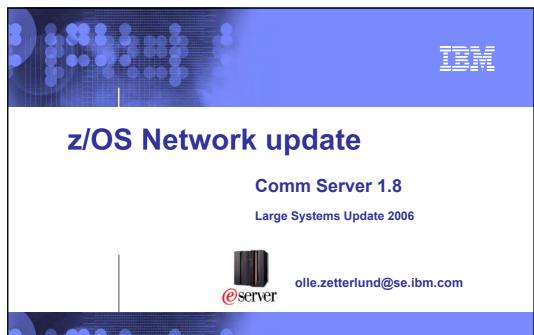

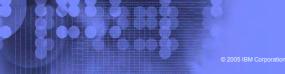

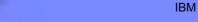

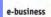

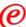

# **AGENDA**

- 1. Sysplex Enhancements
- 2. Application Enhancements
- 3. Enterprise Extender and SNA Enhancements
- 4. IPv6 on z/OS Communications Server
- 5. Security

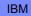

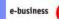

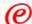

# Before we get to comm server..

Not Comm Server – but still Communication news.....

zOS Communication Server 1.8 LSU November 2006 3

**IBM** 

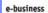

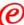

# NJE over TCP/IP

- JES2/JES3 supports NJE over SNA and BSC networks
- ■Could prevent migration off 3745
- ■VM(RSCS), iSeries and VSE/POWER all have supported NJE over TCP/IP for years
- **■**So...
  - JES2 z/OS 1.7 supports established TCP/NJE protocol
    - ■Enabled by APAR OA12364 avail 1Q06
  - JES3 support in z/OS 1.8
  - ■NJE Improvements:
    - ■Support for SSL/TLS (using AT/TLS)
    - Stronger authentication

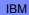

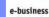

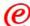

# **OSA** sod

- o Details avaliable at http://www-03.ibm.com/servers/eserver/zseries/zos/zos\_sods.html
- o 3 OSA express2 enhancements
- o prereg OSA-express2, QDIO, z9 at GA3 level plus microcode targeted for early 07
- o Comm Server 1.8 contains required OS support

### Improvements include

- o OSA-Express virtual MAC
- o OSA-Express network traffic analyzer
- o QDIO diagnostic synchronization

zOS Communication Server 1.8 LSU November 2006 5

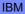

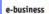

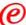

# **OSA Virtual MAC address**

- One virtual MAC per OSA port per stack
- Benefits
  - No need for GRE (LBA, MNLB,...)
  - No need for NAT
  - Prirouter/secrouter limitations overcome
  - .....

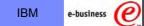

# OSA Network traffic analyzer

- collect ethernet data frames from OSA
- OSA sends trace record to z/OS stack
  - ARP packets
  - MAC headers (incl. VLAN tags)
  - Packet to/from other stacks (e g VM, Linux)
  - SNA packets (EE or CCL)

zOS Communication Server 1.8 LSU November 2006 7

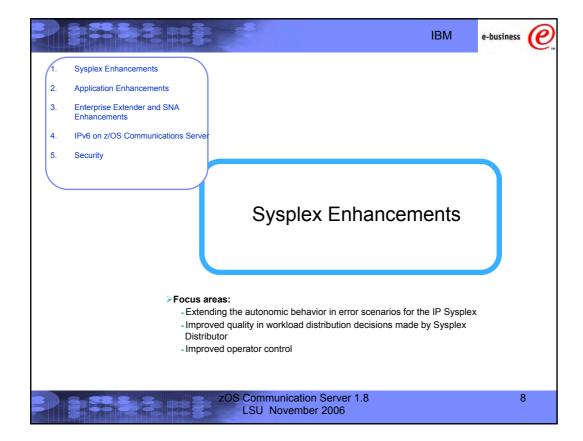

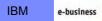

### Local vs. remote connector support in today's z/OS environment

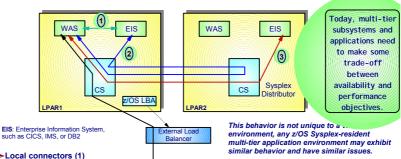

➤Local connectors (1)

- ▶ Optimized high-speed path (based on local services, such as cross-memory services and RRS)
- ► Concern what happens if local target is not available
  - -No automatic switch to alternate target on another LPAR
  - -WAS transactions may complete fast causing WLM to prefer that LPAR for increased workload (storm-drain issue)

#### ➤ Remote connectors (2 and 3)

- ▶ Uses TCP/IP for communication
- ► Sysplex Distributor (or other load balancer) selects a target among any available targets in the
- ▶ If target is local and Sysplex Distributor is remote, communication path is not efficient (2)
- ▶ It is not today possible to favor a local target even if one exists and has capacity

zOS Communication Server 1.8 LSU November 2006

9

e-business

# **IBM**

### Improved multi-tier application support by Sysplex **Distributor**

1. WLM LPAR and server-specific performance weights 2. TCP/IP stack server-specific health weights

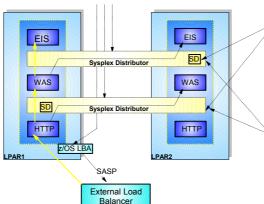

Level of local favoritism can be configured

- ► Always choose local target if target is available and healthy
- ► Control level of WLM weight impact on target selection

### Optimized traffic flow:

- ▶ "Distributed" Sysplex Distributor logic in each stack avoids cross-LPAR flows for connection setup when local target is chosen.
- Avoids traffic routing via SD-owning LPAR for local targets

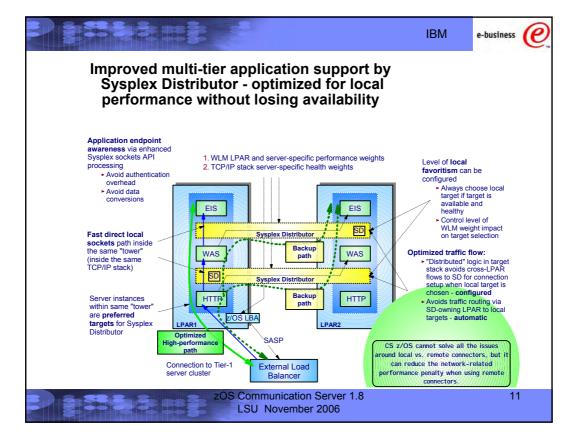

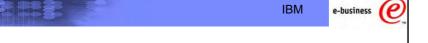

## **Usage and Invocation**

This function is controlled by a new keyword, OPTLOCAL, on the VIPADISTRIBUTE configuration statement.

- $\bullet$  OPTLOCAL 0: the connection should always remain local.
- OPTLOCAL 1: the connection should remain local unless the server's WLM weight is zero.
- OPTLOCAL values 2-16 are used as multipliers to increase the local server's WLM weight

to favor the local stack.

Regardless of the value specified, the connection will always be sent to the distributor if any of the following are true:

- No server application is available on the local stack
- Server Efficiency Fraction (SEF) value on the local stack is less than 75
- The health indicator for the local stack is less than 75
- The abnormal transactions count for the local stack is greater than 250

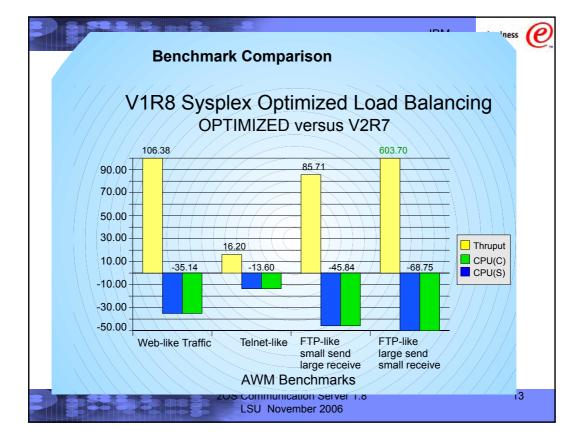

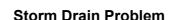

e-business

**IBM** 

(e)

- >WLM is not aware of all problems experienced by load balancing targets:
  - ► The server application needs a resource such as a database, but the resource is unavailable
  - ► The server application is failing most of the transactions routed to it because of internal processing problems
  - The server application acts as a transaction router for other back-end applications on other system(s), but the path to the back-end application is unavailable
- ➤In each of these scenarios, the server appears to be completing the transactions quickly (using little CPU capacity) when they are actually being failed
- ➤ This is the Storm Drain Problem
  - ► The server is favored by WLM since it is using very little CPU capacity
  - ► As workloads increase, the server is favored more and more over other servers
  - ► All this work goes "down the drain"

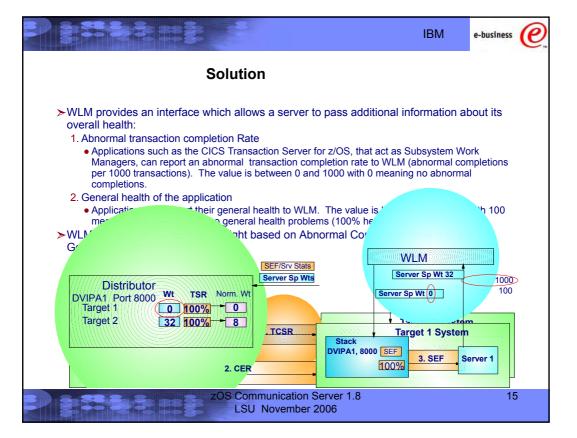

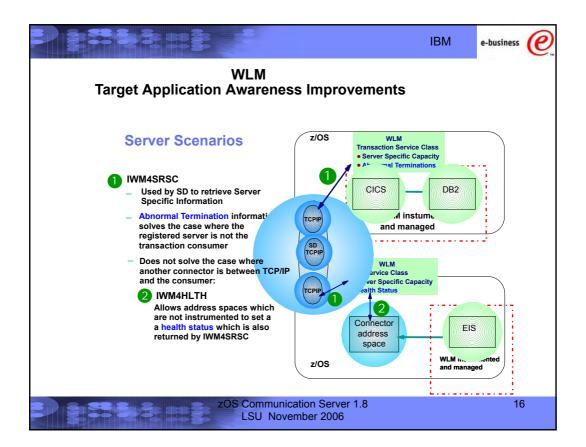

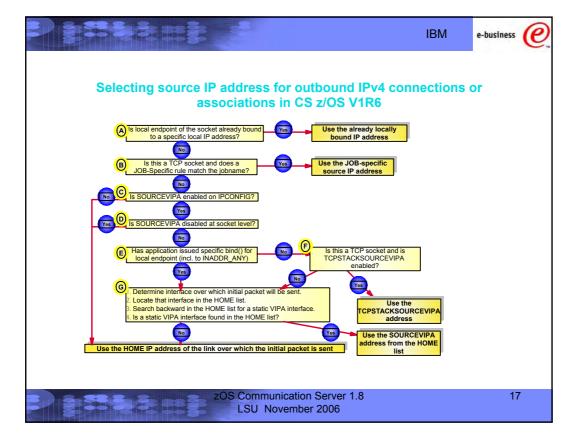

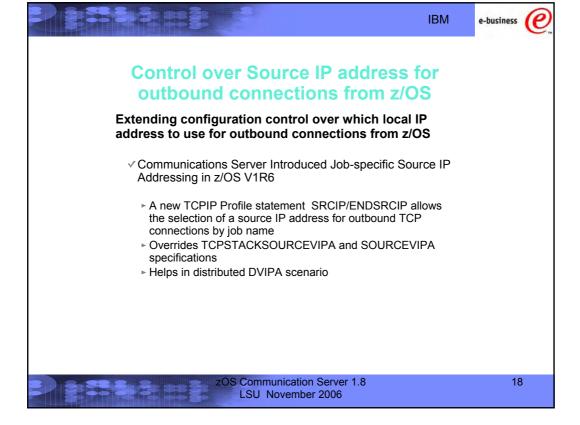

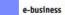

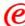

### **Destination-based source IP address selection**

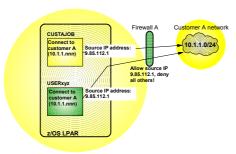

### z/OS V1R8 introduces Destination-based source IP address selection

- Extends the SRCIP/ENDSRCIP block with destination IP address-based rules
- The source IP address used by a DESTIP rule cannot be a distributed DVIPA
- Useful if jobnames are unpredictable or if the same jobname establishes connections to multiple partner companies

zOS Communication Server 1.8 LSU November 2006 19

**IBM** 

e-business

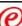

# **Usage and Invocation**

```
SRCIP

JOBNAME CUSTAJOB 9.85.112.1

JOBNAME CUSTBJOB 9.85.113.1

JOBNAME USer1* 888:555::222

DESTINATION 10.1.1.0/24 9.85.112.1

DESTINATION 2001:0DB8:12::/64 2001:0DB8:99::2:2

ENDSRCIP
```

- This example tells z/OS Communcations Server to use a source address of 9.85.112.1 for any sends to the 10.1.1.0/24 subnet
- IPv6 support is also shown with similar syntax.
- The priority for using these statments to assign source IP addresses is:
  - 1. jobname that is not a full wildcard (\*)
  - 2. destination IP address
  - 3. full wildcard jobname

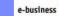

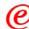

# TCP/IP Sysplex autonomics reacts to and recovers dynamically from a range of error conditions

CS CS TCP/IP Stack PPS Stack PPS Sta

Monitoring is always done, but configuration controls in the TCPIP Profile determine if the TCPIP stack will remove itself from the sysplex.

- > Autonomic functions to reduce single point of failure for distributed applications in a sysplex
  - Monitor CS health indicators
    - Storage usage CSM, TCPIP Private & ECSA
  - Monitor dependent networking functions
    - OMPROUTE availability
    - VTAM availability
    - -XCF links available
  - Monitor Communications Server component-specific functions
- Monitors determine if this TCPIP stack will remove itself from the sysplex and allow a healthy backup to take ownership of the sysplex duties (own DVIPAs, distribute workload)

zOS Communication Server 1.8 LSU November 2006 21

IBM

e-business

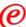

# TCP/IP Sysplex autonomics adds automated recovery from network outage conditions

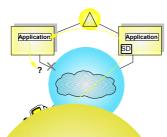

If a network outage condition is detected, the stack may remove itself from the Sysplex if requested by the configuration - allowing backup stacks in the Sysplex to take over its Sysplex responsibilities.

- Network outage detection added to the Sysplex autonomics of TCP/IP
  - Specify which network interfaces to be monitored
  - Monitor network interface itself (active or inactive)
    - To detect interface hardware issues
  - If dynamic routing is used, optionally monitor if dynamic routes exist over the interface
    - To detect first-hop router issues
  - DELAYJOIN extended to monitor for interfaces up and dynamic routes detected

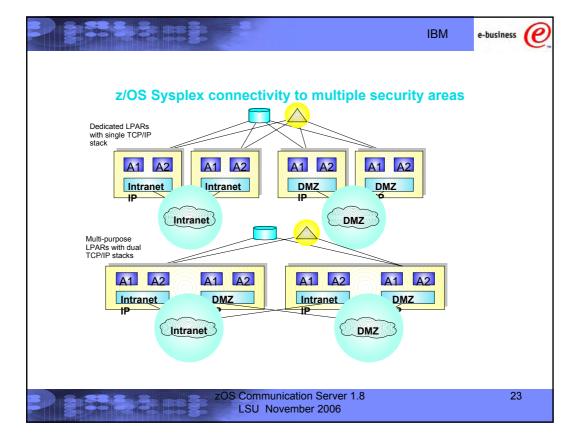

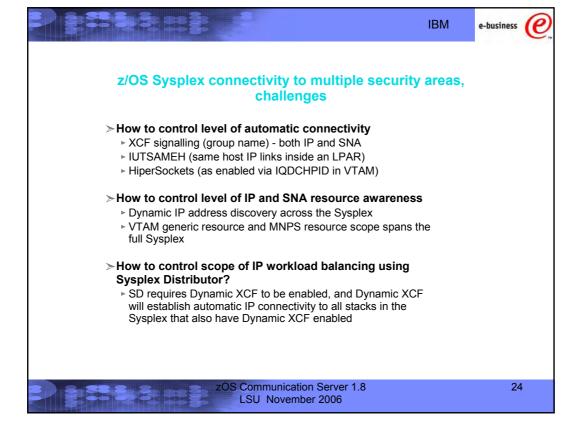

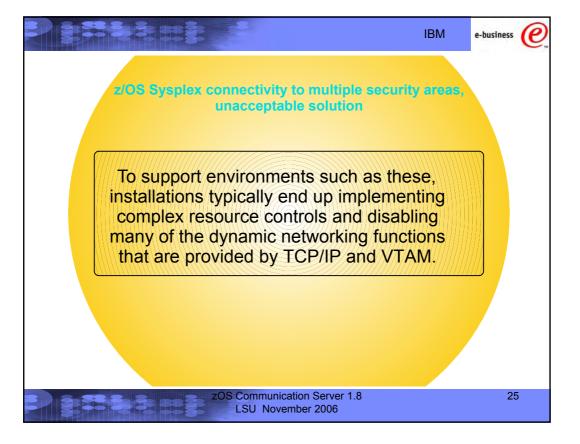

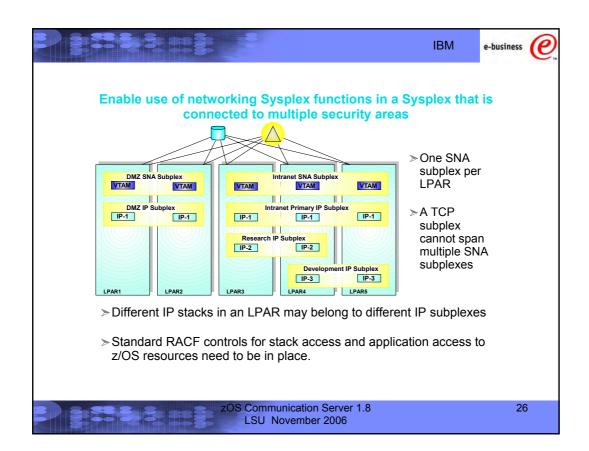

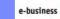

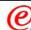

# **Subplexing scope**

### > Networking subplex scope:

- VTAM Generic Resources (GR) and Multi-Node Persistent Session (MNPS) resources
- Automatic connectivity IP connectivity and VTAM connectivity over XCF (including dynamic IUTSAMEH and dynamic HiperSockets based on Dynamic XCF for IP)
- ► IP stack IP address (including dynamic VIPA) awareness and visibility
- ► Dynamic VIPA movement candidates
- Sysplex Distributor target candidates

zOS Communication Server 1.8 LSU November 2006 27

IBM

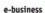

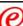

### **Subplex Configuration VTAM**

- New VTAM Start Option:
- XCFGRPID vv where vv is a number between 2 and 31
- VTAM joins ISTXCFvv and ISTCFSvv Sysplex groups
- STRGR and STRMNPS CF structure names are suffixed with vv

For example, if STRMNPS=ISTMYMNPS is specified, VTAM connects to ISTMYMNPSvv

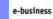

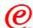

### **Subplex Configuration TCP/IP**

- ➤ New TCP Profile parameters:
  - ▶ GLOBALCONFIG statement:
    - XCFGRPID tt used to partition the TCP/IP sysplex groups into subplexes
      - tt is a numeric value between 2 and 31
    - IQDVLANID nn used to partition HiperSockets for Dynamic XCF connectivity into subplexes
      - nn is a numeric value between 1 and 4094
      - IQDVLANID support for HiperSockets requires a z890 GA2 or z990 GA2 hardware level.
    - These values cannot be modified through Vary Obeyfile processing
- >TCP will join Sysplex group EZBTvvtt, , where vv is the VTAM subplex number mentioned earlier
- >SWSA and Sysplexports structure names will be suffixed by vvtt
  - ► EZBDVIPAvvtt and EZBEPORTvvtt
  - ► For example, if the TCP/IP GLOBALCONFIG specified an XCFGRPID of 05 and the supporting VTAM was started with XCFGRPID=23, this stack would connect to EZBEPORT2305

zOS Communication Server 1.8 LSU November 2006 29

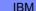

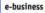

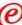

# **Hipersockets VLANs**

Hipersockets LANs can now be partitioned into VLANs

- ► If multiple TCP/IP subplexes in an LPAR will be connected to Hipersockets, they need to be on different dynamic Hipersockets VLANs as well.
  - ► requires configuration to partition
- ► VLAN supported for both dynamic and manual Hipersockets.
- ▶ requires a z890 GA2 or z990 GA2 hardware level.

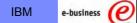

### DNS/WLM - going away or not going away or what?

- > However, the dynamic name registration capabilities of DNS/WLM are still very useful from an availability perspective and are not replaced by any of the currently available alternative load balancing technologies:
  - ▶ Dynamic registration of individual application instances when they start up
  - ▶ Dynamic registration of groups of application instances when they start up
  - ▶ Dynamic registration of TCP/IP stacks when they start up
- General dynamic registration in modern DNS servers (BIND 8 or later) is supported by a set of DNS protocols that are known as Dynamic DNS (DDNS)
  - CS z/OS V1R8 implements a new infrastructure that will support DDNS registration of the same type of entries that were supported by DNS/WLM
  - ► DDNS is a standard protocol
  - Any DDNS capable name server can be the target of the DDNS registrations

zOS Communication Server 1.8 LSU November 2006 31

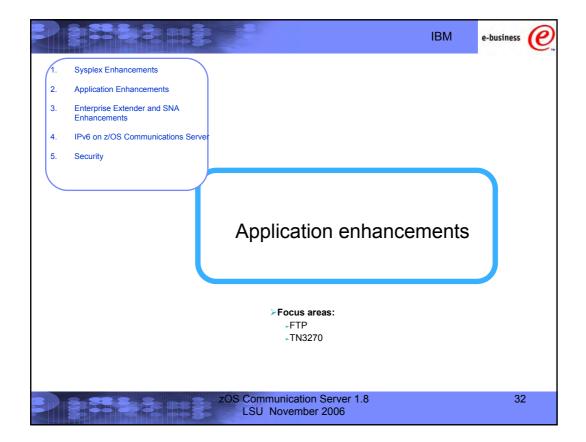

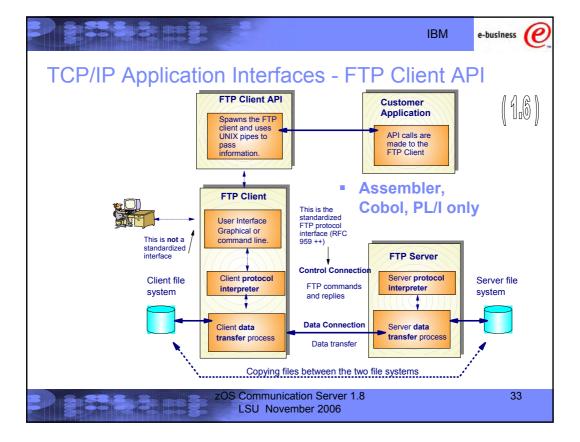

# TCP/IP Applications – FTP Enhancements FTP Client API Support for C/C++

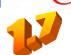

e-business

**IBM** 

- Extend the FTP Client API to C/C++
  - Popular, larger level audience
- C header file (FTPCAPI.H) provided
  - Inline static functions to facilitate calling the FTP Client API
    - FAPI INIT initializes the interface
    - FAPI SCMD sends an FTP subcommand
    - FAPI POLL checks status of an outstanding subcommand
    - FAPI\_GETL\_COPY retrieves output related to a subcommand and copies to a user buffer
    - FAPI\_GETL\_FIND retrieves output related to a subcommand and searches for a line of a specific type of output
    - FAPI\_TERM ends the interface.
  - Associated constants and control blocks
- C Sample provided

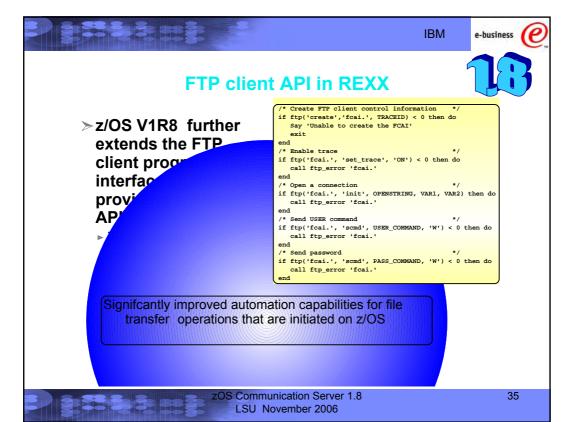

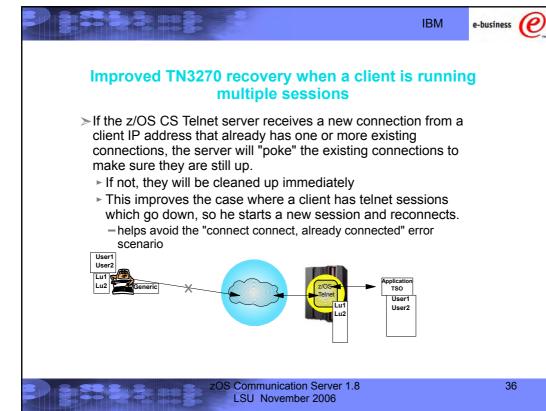

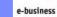

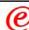

### Misc. TN3270 enhancements

- >Support for MVS system symbolics in the USS message table
  - ► for example, would enable the USS logon screen to report which LPAR is serving the client.
  - ▶ in addition to the USS symbolics that already exist
- ➤ Allow the LU Exit to assign the USS table and/or Interpret table names
  - ► LU Exit assigned name will override tables assigned by LUMAP statements
  - ► Only supported on TN3270E connections

zOS Communication Server 1.8 LSU November 2006 37

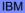

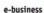

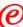

# More Misc. TN3270 enhancements

- ➤ Queued Session Timer
  - allows TN3270 to redrive setup and free up the session if a session manager does not bind within a set time of the previous session's unbind
  - eliminates need for user to disconnect/reconnect in some error cases
- > Support removed for obsolete statements:
  - ► QUEUESESSION statement no longer supported
    - Use QSESSion parameter on the RESTRICTAPPL or ALLOWAPPL statement instead
  - LUSESSIONPEND, MSG07, TELNETDEVICE statements no longer supported in the BEGINVTAM block
    - Code statement in TelnetGlobals, TelnetParms, or ParmsGroup instead

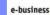

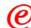

# TN3270 response time monitor results via SMF recording

#### These statistics were added in V1R5:

### Life-of-connection data for life-of-connection averages

- ► Transaction count
- ▶ Round trip & IP response time totals
- ▶ Averages for round trip, IP, and SNA response times

### Life-of-SNA session data for life-of-SNA session averages (added in z/OS V1R8)

- ► Transaction count
- ▶ Round trip & IP response time totals
- ▶ Averages for round trip, IP, and SNA response times

### Sliding window data for sliding window averages

- ► Period transaction count
- ▶ Period round trip & IP response time totals
- ► Sliding window transaction count
- ► Sliding window round trip & IP response time totals

### Sum of squares for variance and standard deviation

▶ Round trip, IP, and SNA sum of squares

Round trip response time counts by time bucket

zOS Communication Server 1.8 LSU November 2006 39

IBM

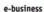

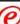

# TN3270 performance data collection improvement using NMI

You can now use the Network Management Interface (EZBNMIFR callable API) to collect TN3270 performance data.

- Bypasses SNMP and calls Telnet directly.
- Avoids need to filter out non-TN3270 connections.
- Returns all data in a single large data block instead of returning data for each connection.
- The same data is reported in the EZBNMIFR quadruplet as is reported with SNMP.

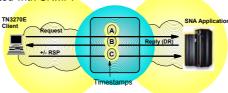

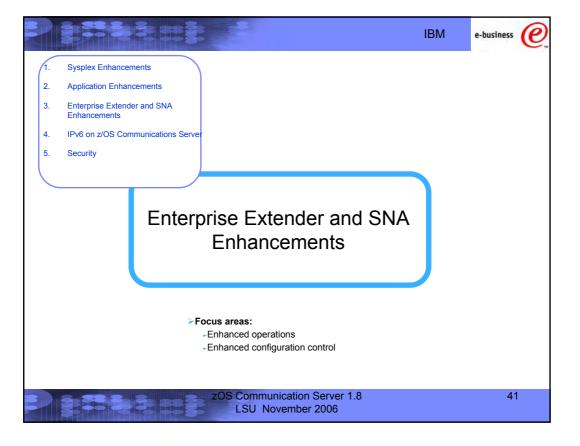

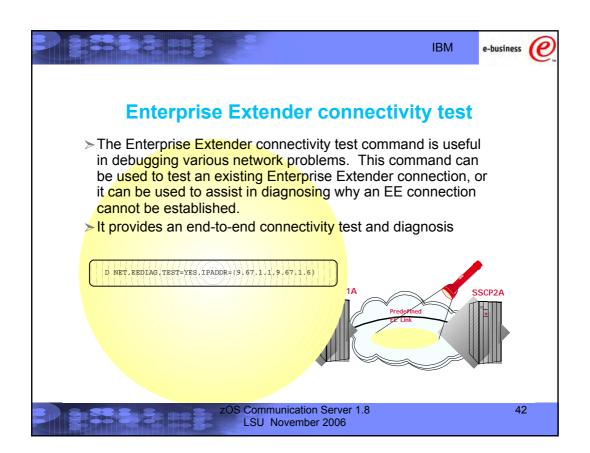

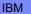

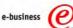

# Removal of AnyNet

- > Enterprise Extender, TN3270, and distributed **Communications Server Remote API functions are** the strategic protocols for SNA/IP integration
  - AnyNet has not been enhanced in years
- > As of z/OS V1R8, AnyNet will no longer be included as a component of Communications Server

zOS Communication Server 1.8 LSU November 2006

43

**IBM** 

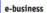

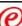

### Dynamic Update of VTAM application major nodes

- > This function provides the ability to modify the Application major node by allowing the UPDATE operand on the vary activate command. This change allows:
  - ► Adding APPL resources
    - specify "update=add" to add resources
  - ▶ Deleting APPL resources
    - specification of "update=all" is required to delete APPL resources
  - ► Changing APPL resources
    - specification of "update=all" is required to change existing APPL values

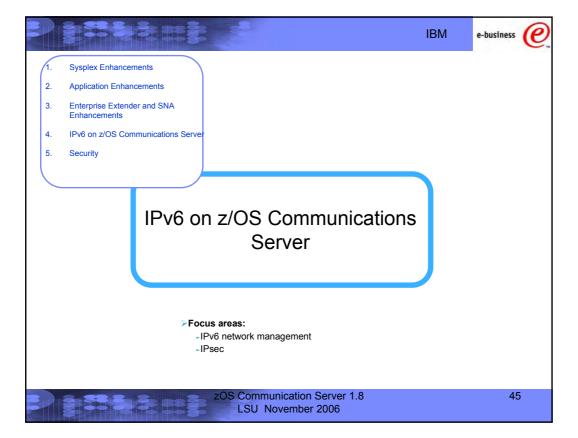

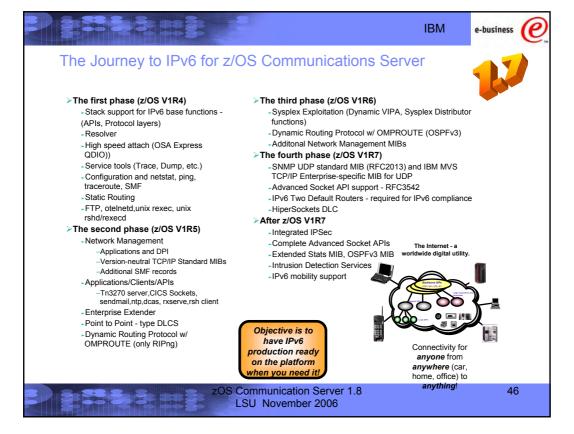

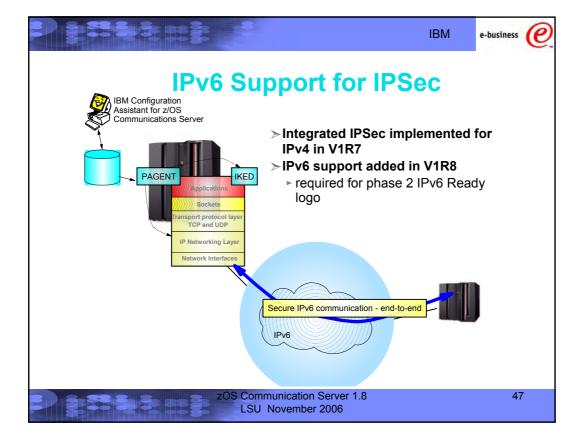

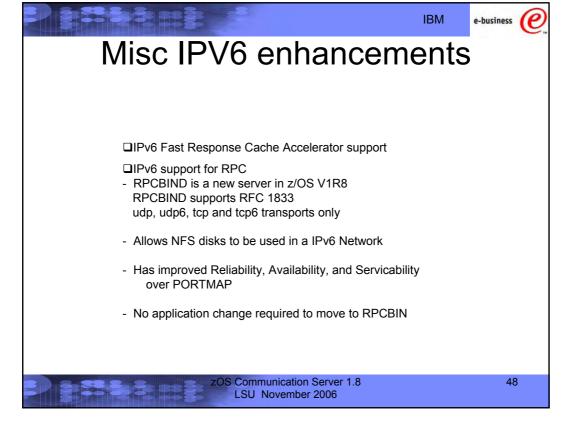

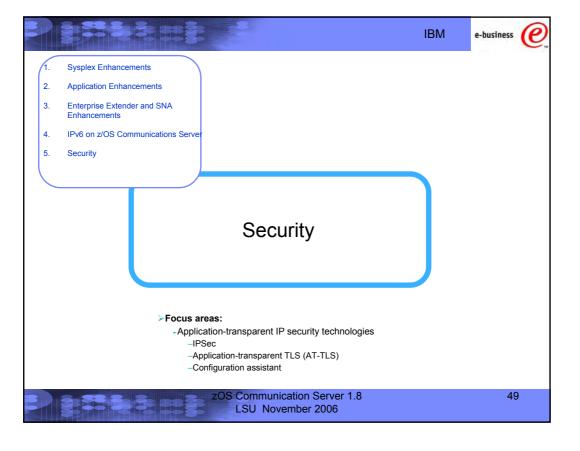

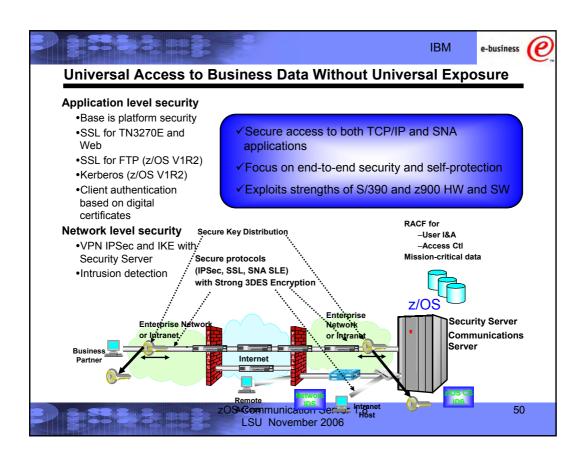

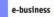

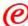

### Security simplification 1.6->1.7->1.8

1.6

| FUNC                 | IMPL                 | TOOL                | STORE           |
|----------------------|----------------------|---------------------|-----------------|
| IPSEC +<br>Filtering | Firewall functions   | GUI<br>AIX/Linux    | Files           |
| QOS                  | Pagent               | QOS tool windows    | LDAP (or files) |
| IDS                  | Pagent               | IDS tool<br>windows | LDAP            |
| SSL/TLS              | TN3270<br>FTP<br>WAS | Misc                | Misc            |

1.7

| IPsec + filtering +<br>SSL/TLS | Pagent | Conf Assistant<br>(Windows) | Files           |
|--------------------------------|--------|-----------------------------|-----------------|
| QOS                            | Pagent | QOS GUI<br>(windows)        | LDAP (or files) |
| IDS                            | Pagent | IDS GUI (windows)           | LDAP            |

1.8

| All | Pagent | •         | Flat files |
|-----|--------|-----------|------------|
|     |        | (windows) |            |

zOS Communication Server 1.8 LSU November 2006

51

e-business

# Integrated IPSec/VPN support including NAT traversal - ease of

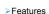

Configuration support

use and performance

- -Optimized for z/OS host-to-host and z/OS host-to-gateway (z/OS gateway still supported)
- -NAT traversal support
- ·Simplified infrastructure
  - -Eliminates need for FW technologies daemons
- ·Simplified configuration
  - -New configuration GUI for both new and expert users
  - -Direct file edit into local configuration
  - -Reduced definition, more "wildcarding"
- Improved serviceability -Improved messages and traces
- Default filters part of TCP profile
  - -More granular control before policy is
- ·Administrative controls pasearch, new IPSec command

- Complete IPSec, filtering, and IKE solution part of z/OS Communications Server
  - Alternative to firewall technologies -New IKE daemon and configuration
- Makes use of existing Communications Server Infrastructure
  - •TCP/IP stack IPSec and IP filtering
  - Policy agent reads and manages IPSec and IKE
  - •trmd monitors TCP/IP stacks for log messages

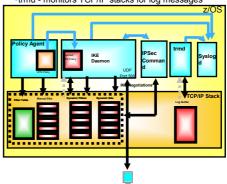

**ZOS Communication Server 1.8** LSU November 2006

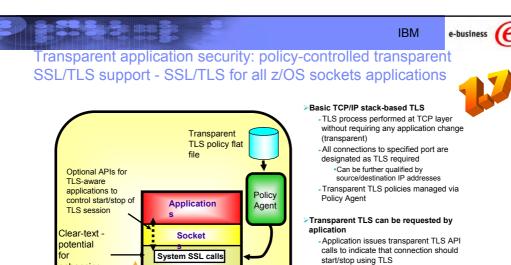

TCP and UDP

**IP Networking Layer** 

**Network Interfaces** 

enhancing:

-IDS

FRCA Encryp-

>TCP/IP stack-based TLS with client identification services for application

-Application issues TLS API calls to receive user identity information based on X.509 client certificate

➤ Available to any TCP application

 CICS Sockets and JES/NJE are primary focus of this support

-All programming languages supported

zOS Communication Server 1.8 LSU November 2006 53

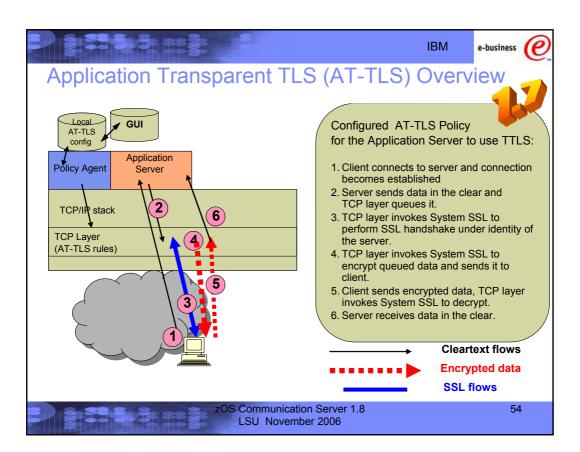

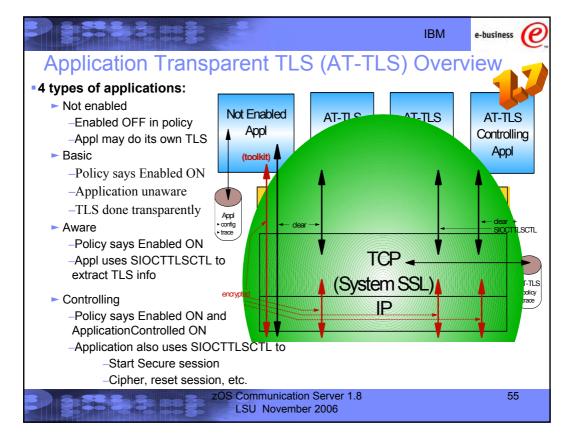

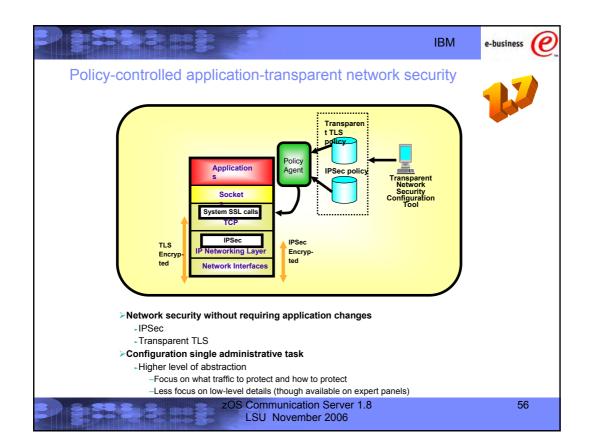

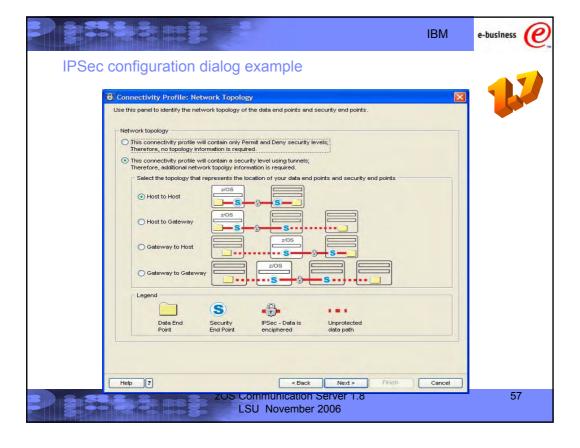

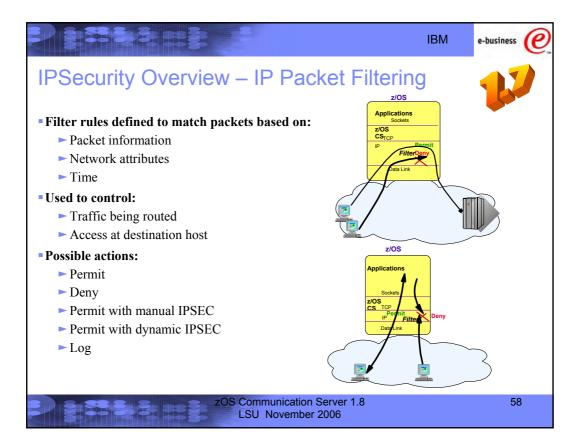

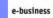

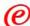

# Ip filtering criteria

| Criteria               | Description                                                                                                    |
|------------------------|----------------------------------------------------------------------------------------------------|
| From packet            |                                                                                                    |
| Source address         | Source address in IP header                                                                                                    |
| Destination address    | Destination address in IP header                                                                                                    |
| Protocol               | Protocol in the IP header                                                                                                    |
| Source port            | For TCP and UDP, the source port in transport header                                                                                                    |
| Destination port       | For TCP and UDP, the destination port in transport header                                                                                                    |
| ICMP type and code     | For ICMP, type and code in ICMP header                                                                                                    |
| OSPF type              | For OSPF, type located in OSPF header                                                                                                    |
| Network attributes     |                                                                                                    |
| Direction              | Direction of packet (inbound, outbound, both)                                                                                                    |
| Routing                | Packet is local if source or destination IP address exists on local host, otherwise it is routed                                                                                                    |
| Security class         | A virtual class that allow you to group interfaces with similar security requirements. Non-VIPA interfaces can be assigned a security class. A packet inherits the security class of the interface over which the packet is sent/received. |
| Time condition         |                                                                                                    |
| Time, Day, Week, Month | Indicates when filter rule is active                                                                                                    |

zOS Communication Server 1.8 LSU November 2006 59

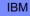

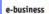

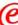

### IPv4 Integrated IPSEC/VPN NAT Traversal Support

- New IETF RFCs address the problem
  - ► RFCs 3947 and 3948 Negotiation of NAT Traversal and UDP Encapsalation
  - ► Does not deal with address translation of data addresses in payload
  - ►ESP only/ AH not allowed
- In V1R7, z/OS CS Host-to-Host, transport or tunnel mode supported

Host-to-Host: End-to-End Security Association

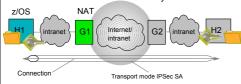

# In V1R7, z/OS CS Host-to-Gateway, tunnel mode only supported

Host-to-gateway: Protect segment of data path

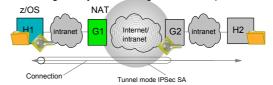

- No z/OS Gateway support
- No NAPT Traversal support

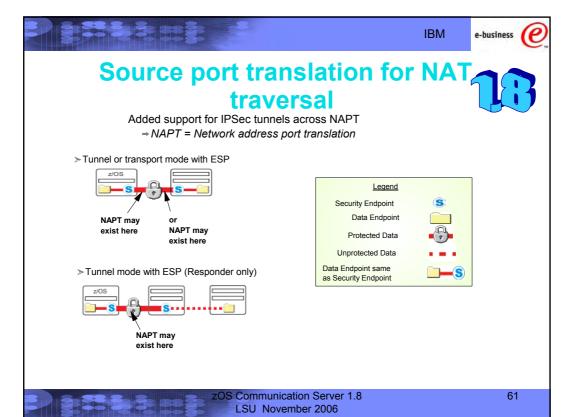

IBM

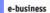

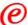

## Policies Managed by the Policy Agent on z/OS

Policies can be stored in policy agent configuration file or in LDAP server

### Policies can be stored ✓ Network Quality of Service policies

- ✓ Differentiated services (prioritization of IP packets)
- ✓Integrated services (RSVP protocol negotiations)
- ✓ Sysplex Distributor Policies
  Source based input to SD decision process

Policies must be stored in LDAP server (LDAP not needed from z/OS 1.8)

### ✓Intrusion Detection Services policies

- √Scans
- ✓ Attacks
- √ Flooding (traffic regulation)

Policies are stored in policy agent configuration file

✓ IPSec and AT-TLS (from z/OS 1.7)

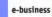

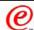

# IP Policies: Classification and Action Policies on z/OS - it is About Much More than QoS

### Classification - Policy Rules

- Source/Destination IP addresses (hosts identification)
- Source/Destination port numbers (application identification)
- Protocol id (e.g., UDP, TCP, ICMP)
- Application name (can be used when port is not known)
- Application data (use for content based classification used with Web URI)
- Routing inbound/outbound interface/subnet
- Time periods when rule should be active

#### **Differentiated Services Actions**

- •TCP maximum/minimum rate cwnd/srtt
- Setting ToS/DSCP Type of Service/Differentiated Services Code Point
- Map ToS/DSCP to appropriate QDIO queue
- •Map ToS/DSCP to VLAN priority tag
- •Number of concurrent TCP connections allowed
- Token bucket policing access bandwidth excess traffic is either dropped or transmitted with a different ToS/DSCP value

### Integrated Services Actions

- Limit the number of RSVP flow reservations per node or per subnet/interface
- Limit how much bandwidth that can be reserved per flow
- Limit burst size per reservation
- Reservation over ATM subnet will activate an ATM VC with QoS parameters that are mapped from RSVP reservation parameters
- •Token bucket is used to meter

reserved traffic **) zOS Communication Server 1.8** 

LSU November 2006

#### Sysplex Distributor Actions

- •Determines what target server instance within a Sysplex to route incoming connection request
- If none of the specified target server is available, option to route to any available server
- Improves availability
- Target server is chosen based on WLM and network QoS load status

### Traffic Regulation and Intrusion Detection Actions

- •Manage total number of TCP connections per application total connections allowed
- Manage number of TCP connections per client - percentage of remaining connections - Prevent greedy client(s) from monopolizing application and system resources
- Flooding prevention a denial of service attack
- Control action is either in Limiting (managing connection counts) and/or Logging (for problem analysis).
- Logging attack attempts

63

IBM

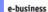

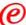

# Scanning - the Prelude to an Attack

### z/OS IDS definition of a scanner

- •Source host that accesses <u>multiple</u> <u>unique resources</u> (ports or interfaces) over a <u>specified time period</u>
  - Installation can specify via policy number of unique events (Threshold) and scan time period (Interval)

### Categories of scan detection supported

- •Fast scan
  - -Many resources rapidly accessed in a short time period (less than 5 minutes)
    - usually less than five minutes, program driven
- Slow scans
  - Different resources intermittently accessed over a longer time period (many hours)
     scanner trying to avoid detection

### Scan events types supported

- •ICMP scans
- TCP port scans
- •UDP port scans

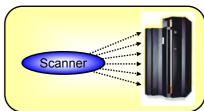

### Scan policy provides the ability to:

Obtain notification and documentation of scanning activity

- Notify the installation of a detected scan via console message or syslogd message
- Trace potential scan packets

#### Control the parameters that define a scan:

- •The time interval
- •The threshold

#### Reduce level of false positives

- •Exclude well known "legitimate scanners" via exclusion list
  - -e.g. network management
- •Specify a scan sensitivity level
  - -by port for UDP and TCP
  - -highest priority rule for ICMP

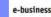

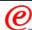

### **Attacks - Document and Prevent**

- $\checkmark \text{The system already silently defends itself from many attacks against the TCP/IP stack}.$
- ✓IDS adds capability to control recording intrusion events and supporting documentation.
- ✓IDS adds controls to detect and disable uncommon or unused features which could be used in an attack.

#### Malformed packet events

•Detects packets with incorrect or partial header information

#### Inbound fragment restrictions

•Detects fragmentation in first 256 bytes of a datagram

#### IP protocol restrictions

•Detects use of IP protocols you are not using that could be misused

#### IP option restrictions

•Detects use of IP options you are not using that could be misused

#### **UDP** perpetual echo

 Detects traffic between UDP applications that unconditionally respond to every datagram received

#### **ICMP** redirect restrictions

•Detects receipt of ICMP redirect to modify routing tables.

#### **Outbound RAW socket restrictions**

 Detects z/OS RAW socket application crafting invalid outbound packets

#### TCP SYNflood Flood Events

•Detects flood of SYN packets from "spoofed" sources

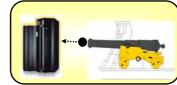

Attack policy provides the ability to control attack detection for one or more attack categories independently:

Obtain notification and documentation of attacks

- Notify the installation of a detected attack via console message or sysload message
- Trace potential attack packets

Allows request for attack statistics on time interval basis

Normal or Exception
 Control defensive action when attack is

zOS Communication Server 1.8 LSU November 2006 65

**IBM** 

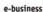

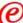

## Traffic Regulation for TCP and UDP

### TCP traffic regulation

Allows control over number of inbound **TCP** connections from a single host

- a Can be specified for specific applications
- b Independent policies for multiple applications on the same port

-e.g. telnetd and TN3270
 Connection limit expressed as

c Port limit for all connecting hosts d Individual limit for a single host

Fair share algorithm

### **UDP** traffic regulation

Allows control over length of inbound receive queues for **UDP** applications

Before TR for UDP, UDP queue limit control was requested globally for all queues

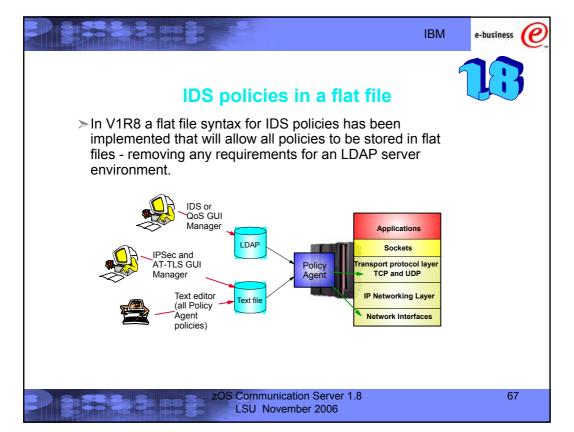

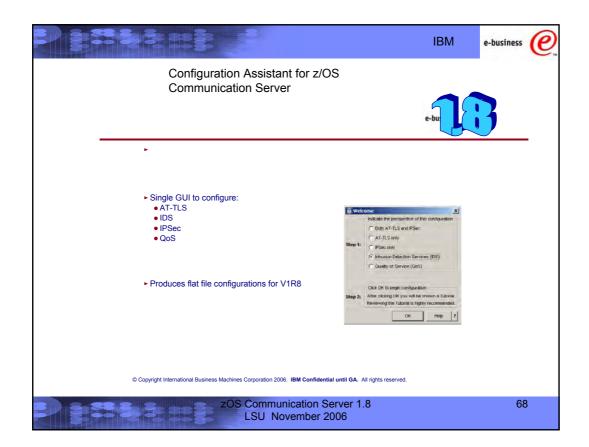

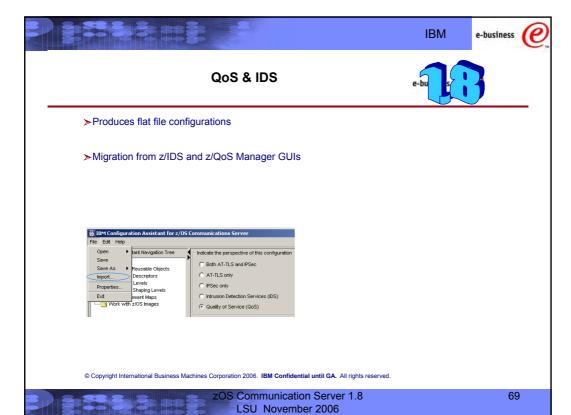

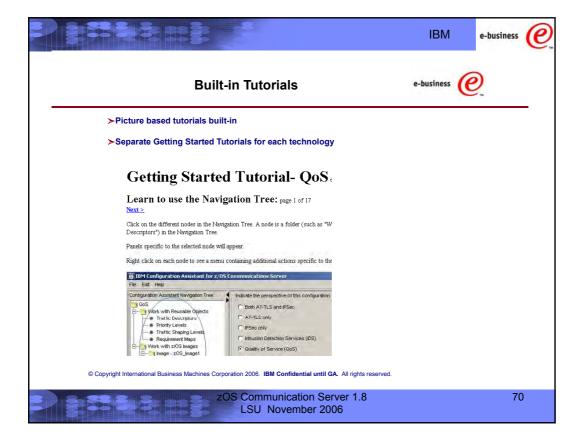

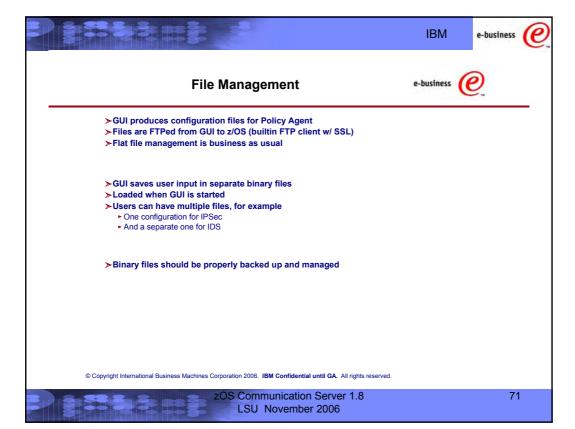

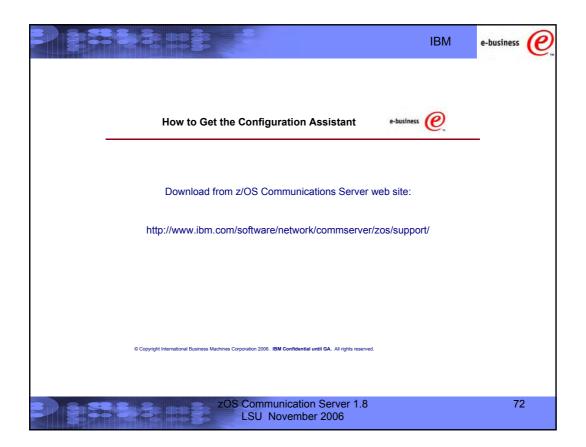

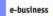

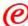

### For more information....

| URL                                                                  | Content                                                                                |
|----------------------------------------------------------------------|----------------------------------------------------------------------------------------|
| http://www.ibm.com/servers/eserver/zseries                           | IBM eServer zSeri                                                                      |
| http://www.ibm.com/servers/eserver/zseries/networking                | Networking: IBM zSeries Servers                                                        |
| http://www.ibm.com/servers/eserver/zseries/networking/technology.htm | IBM Enterprise Servers: Networking Technologies                                        |
| http://www.ibm.com/software/network/commserver                       | Communications Server product overview                                                 |
| http://www.ibm.com/software/network/commserver/zos/                  | z/OS Communications Server                                                             |
| http://www.ibm.com/software/network/commserver/z_lin/                | Communications Server for Linux on zSeries                                             |
| http://www.ibm.com/software/network/ccl                              | Communication Controller for Linux on zSeries                                          |
| http://www.ibm.com/software/network/commserver/library               | Communications Server products - white papers, product documentation, etc.             |
| http://www.redbooks.ibm.com                                          | ITSO Redbooks                                                                          |
| http://www.ibm.com/software/network/commserver/support               | Communications Server technical Support                                                |
| http://www.ibm.com/support/techdocs/                                 | Technical support documentation (techdocs, flashes, presentations, white papers, etc.) |
| http://www.rfc-editor.org/rfcsearch.html                             | Request For Comments (RFC)                                                             |

zOS Communication Server 1.8 LSU November 2006 73